# **Anleitung: Mechanikbausatz Drehscheibe ROCO – H0**

## **Teileliste:**

- 1 x Teilesatz Getriebebox
- 1 x Teilesatz Moosgummi (Schalldämpfung)
- 1 x Schrittmotor NEMA14, 200 Schritte, 0,5A
- 1 x Alu Adapterwelle
- 4 x Schraube M3x10
- 4 x Unterlegscheibe 3x10
- 4 x Treibschraube ca. 2,2x10

## **Aufbau Getriebebox:**

Die Getriebebox kann mit Sekundenkleber oder Weißleim (Ponal) geklebt werden.

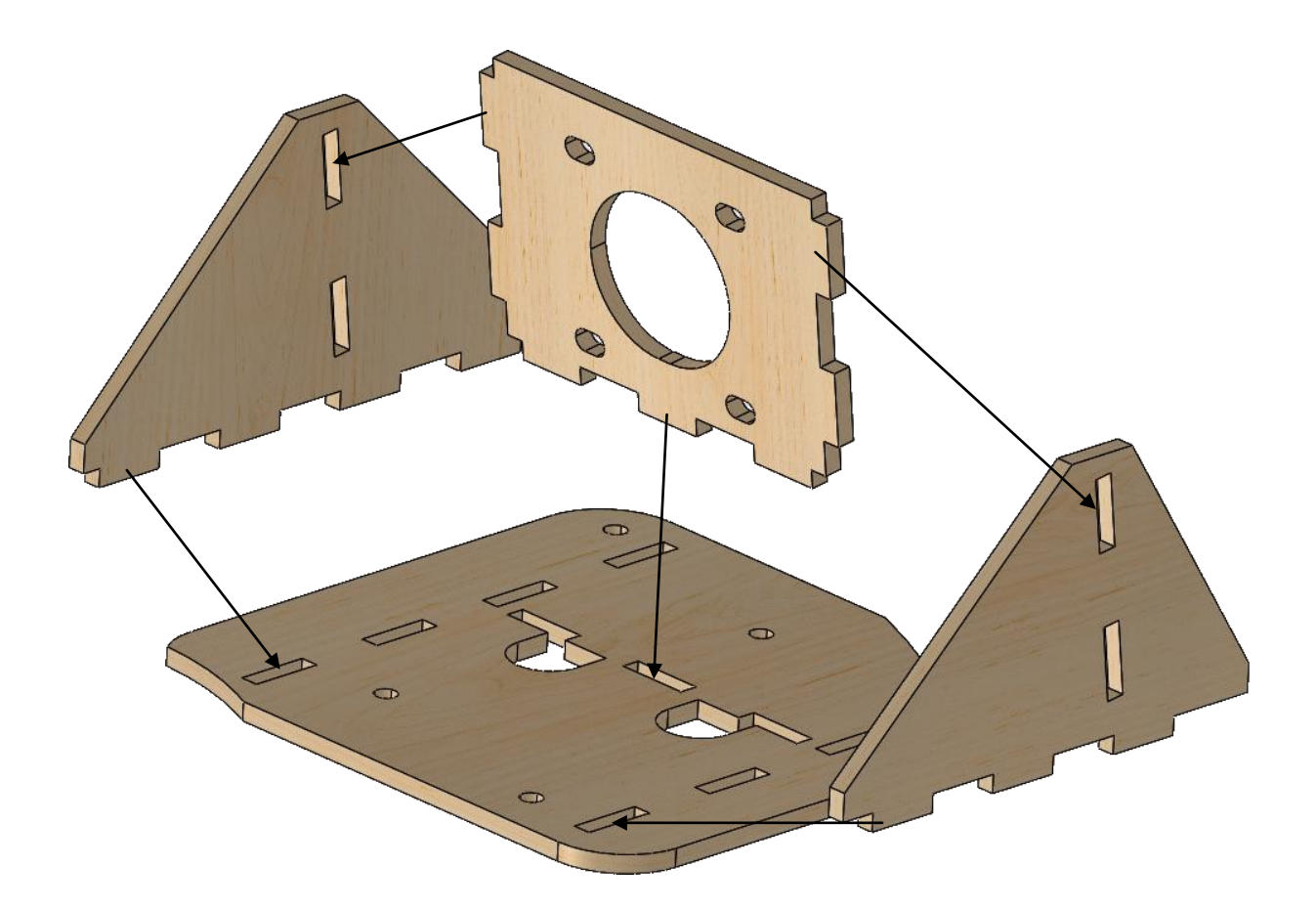

Lassen sie nun die Box trocknen und prüfen anschließend ob alles ordentlich verklebt ist.

## **Vorbereitung der Drehscheibe:**

Bauen sie den alten Antrieb (Motorbox) komplett ab. Ziehen sie die Plastikaufnahme für den Kardan von dem Antrieb ab. Mit Hilfe eines Schraubdrehers oder einer Abzugsvorrichtung lässt sich das einfach bewerkstelligen.

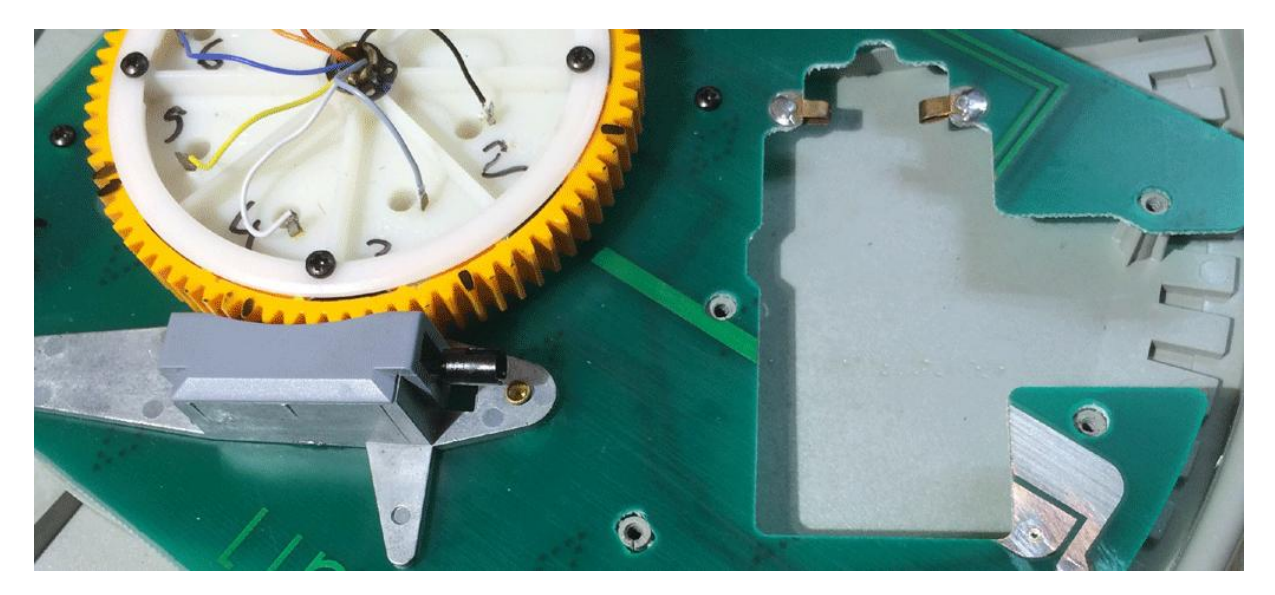

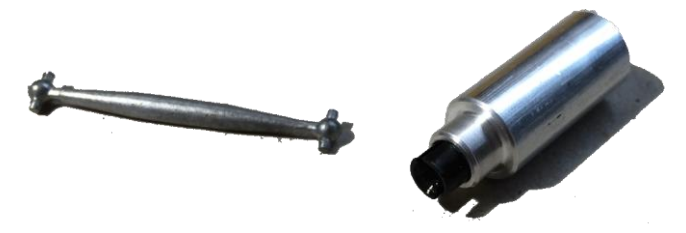

Pressen sie nun die Plastik Kardanaufnahme in die mitgelieferte Alu-Adapterwelle.

Verschrauben sie nun die Getriebebox auf der Drehscheibe.

**Gesamtansicht des Umbaus:**

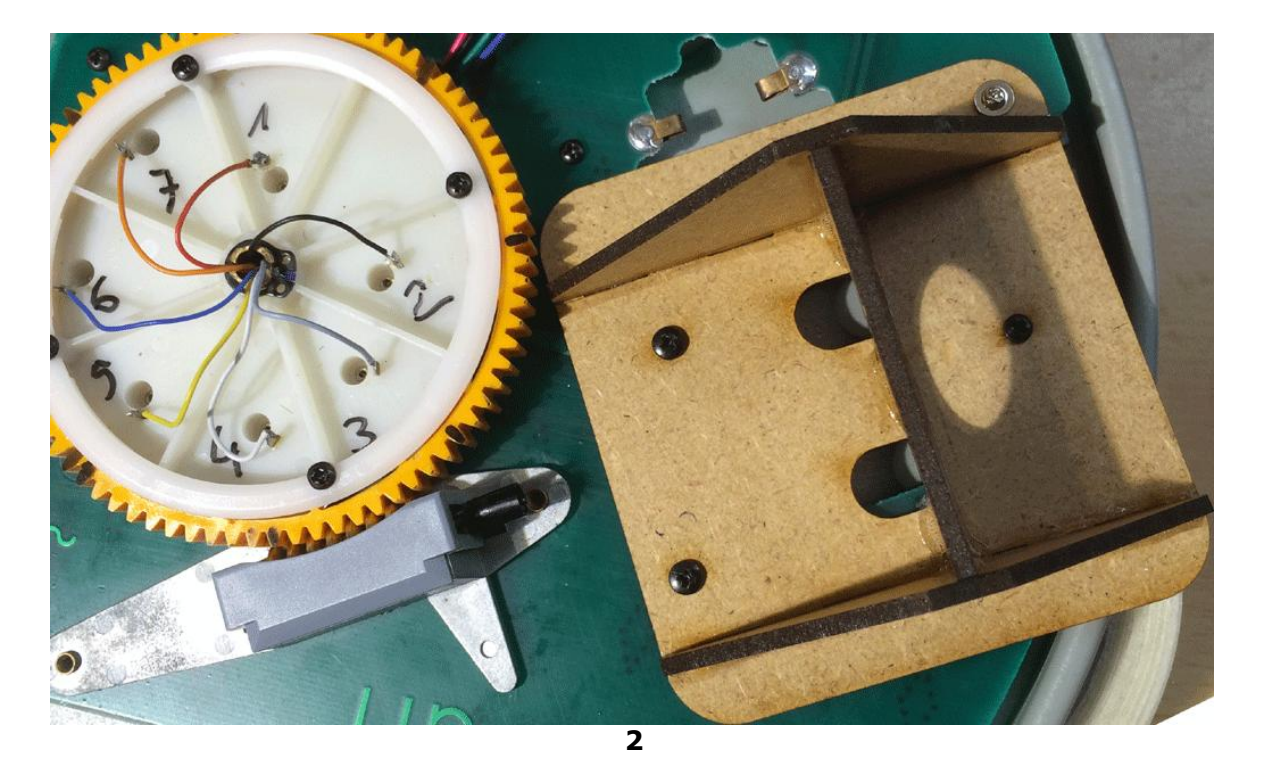

Die Digitalzentrale Yves Lange (Dipl. Inf. FH) Waldstraße 14 08141 Reinsdorf, OT Vielau Telefon: +49 (0)375-60 68 98 99 Telefax: +49 (0)375-692 31 73

#### **Hinweis:**

Fetten sie alle beweglichen Teile entsprechend ein. Nach dem Zusammenbau sind diese nur noch schlecht erreichbar. Auch ist es sinnvoll das Loch für den Drehzapfen in der Grube zu fetten.

Die Neue Version der Drehscheibe hat eine kleinere Hauptplatine, hierfür ist das Ausgleichsstück und die Treibschrauben notwendig.

#### **Einbau des Schrittmotors:**

Kleben sie zur Schalldämmung die Moosgummistücke auf die Unterlegscheiben, sowie auf den Schrittmotor.

Das Moosgummi zeigt beim Zusammenbau immer in Richtung der Getriebebox.

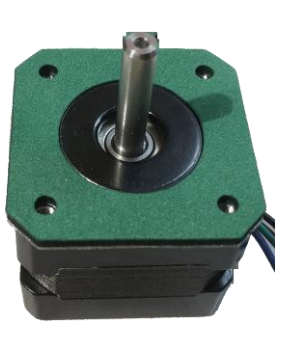

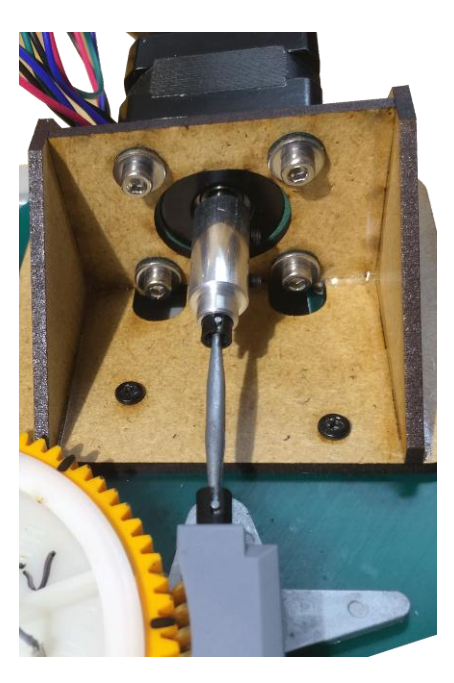

Als nächstes können sie den Motor in die Box einsetzen, hierbei wird auch gleich der Kardan eingesetzt. Schrauben sie den Motor mit den mitgelieferten Schrauben fest. Die Moosgummiunterlegscheiben werden dabei mit dem Moosgummi zum Holz hin festgeschraubt.

Nun können sie die Welle justieren und die Schrauben am Motor vorsichtig fest ziehen.

Vergessen sie nicht, das Zahnrad und die Schnecke zu schmieren.

#### **Parameter für die Steuerung:**

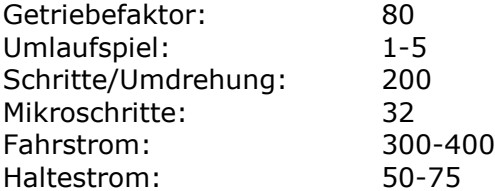

Abschließend wünschen wir viel Erfolg beim Umbau und viel Spaß beim anschließenden digitalen Fahrbetrieb!

Ihr Digitalzentrale – Team